# MPOG DataDirect Security Checklist and Authorization Form

Thank you for your interest in using MPOG's DataDirect application for Quality Improvement and/or Research Projects at your institution. DataDirect contains limited dataset (protected health information is excluded except for date of service). However, because DataDirect may contain information regarding hospital level quality indicators (i.e., hospital mortality), we ask that approval from the appropriate hospital department (i.e., Quality or Health Information Management) is obtained.

Standard data security processes must be followed when using the application. These are detailed below.

The site's Anesthesiology Quality Champion and/or Practice Leader is responsible for all the data that is downloaded for their institution from DataDirect. All individuals gaining access to MPOG DataDirect will need to complete and sign the affidavit below. This affidavit affirms that they understand the necessary processes and policies to ensure data security. Detailed descriptions of all items on the checklist can be found on the MPOG Security

## **Use of this data for Research**

Anyone downloading data using Data Direct for the purpose of research should follow their institution review board policies.

Please do not hesitate to contact the MPOG with any questions/concerns.

#### **Secure Computer**

- **Encrypt all mobile workstations (laptops): encrypt computer hard drive using approved tools** (described on MPOG website)
- Ensure physical security or encryption of any desktop workstations
- **E** Ensure physical security of servers: Institutional server room with near zero risk of physical theft

## **Install up-to-date antivirus programs and strong passwords**

- Windows Antivirus Programs:
	- o Windows Defender Antivirus (most common)
	- o Windows Antivirus Partners: [https://support.microsoft.com/en-US/windows-antivirus-software](https://support.microsoft.com/en-US/windows-antivirus-software-providers)[providers](https://support.microsoft.com/en-US/windows-antivirus-software-providers)
- Mac OS Antivirus Programs:
	- o BitDefender
	- o ClamXAV
	- o Other reputable, commercially available Antivirus software for Mac OS
- Create strong login passwords, not automatic at login (8 characters with 1 capital and 1 number)

#### **Securing Files**

▪ Encrypt and password protect files (Microsoft Excel 2010 or higher, SPSS 21 or higher, ZIP, or RAR)

# MPOG DataDirect Security Checklist and Authorization Form

## **Use Secure File Sharing: MiShare or other secure file sharing ONLY**

- Never share using a portable USB flash drive
- Never store files on public workstations
- Never store files on an unencrypted laptop
- Never store files on a home/personal desktop
- Never store files on a physically unsecured work desktop
- **■** Never store files on Google Drive, Dropbox, or other unapproved web-based file storage systems
- Never e-mail PHI
- Only share files with other institutions using your institution's approved file sharing system (i.e., MiShare for University of Michigan users). It is okay to run files on your computer if you have encrypted your hard drive.

## **Obtain Approval Prior to any** *authorized* **Dissemination of Results**

- Never attempt to transfer source data for multi-center studies from the secure enclave on the MPOG central server.
- Only share *multi-center study* findings (e.g., tables, figures, analyses) via public forums (e.g., journal publication, conference abstract, invited talk) *after* receiving approval by the MPOG PCRC or Quality Committee.

### **Authorization**

I authorize the use of MPOG DataDirect for quality improvement and/or approved research projects by users who have completed and signed the MPOG DataDirect affidavit.

Authorized Hospital Leader Signature and Printed Name Date

Role and the Institution of the Institution of the Institution

# **I certify that I will:**

#### **Ensure computers are secure**

- Encrypt all mobile workstations (laptops): encrypt computer hard drive using approved tools (described on MPOG website)
- Ensure physical security or encryption of any desktop workstations
- Not use file/folder encryption in place of hard drive encryption and I know they are not equivalent

## **Install up-to-date antivirus programs and strong passwords**

- Windows Antivirus Programs:
	- o Windows Defender Antivirus (most common)
	- o Windows Antivirus Partners: [https://support.microsoft.com/en-US/windows-antivirus](https://support.microsoft.com/en-US/windows-antivirus-software-providers)[software-](https://support.microsoft.com/en-US/windows-antivirus-software-providers) [providers](https://support.microsoft.com/en-US/windows-antivirus-software-providers)
- Mac OS Antivirus Programs:
	- o BitDefender
	- o ClamXAV
	- o Other reputable, commercially available Antivirus software for Mac OS
- Create strong login passwords, not automatic at login (8 characters with 1 capital and 1 number)

## **Use Secure File Sharing: MiShare or other secure file sharing ONLY**

- Never share using a portable USB flash drive
- Never store files on public workstations
- Never store files on an unencrypted laptop
- Never store files on a home/personal desktop
- Never store files on a physically unsecured work desktop
- **EXECT:** Never store files on Google Drive, Dropbox, or other unapproved web-based file storage systems
- Never e-mail PHI
- Only share files with other institutions using your institution's approved file sharing system (i.e., MiShare for University of Michigan users). It is okay to run files on your computer if you have encrypted your hard drive.

## **Obtain Approval Prior to any** *authorized* **Dissemination of Results**

- Never attempt to transfer source data for multi-center studies from the secure enclave on the MPOG central server.
- Only share *multi-center study* findings (e.g., tables, figures, analyses) via public forums (e.g., journal publication, conference abstract, invited talk) *after* receiving approval by the MPOG PCRC or Quality Committee.
- Only share *single-center study* findings after receiving approval by your Authorized Hospital Leader.

# Affidavit for MPOG DataDirect Use

#### **Off Boarding Processes**

- Destroy the data if I leave the MPOG project or institution for which I am working
	- o Delete files
	- o Empty recycle bin
	- o Shred any paper files
- Destroy distributed copies of the data (on research assistant workstations, etc.) and maintain only one centralized dataset when the project is completed
- Employ an "off-boarding" process to confirm that data is deleted when a user leaves the project team

I attest that I understand all the PHI security guidelines and will follow them. As a collaborator, I am responsible for the conduct of all members of my team.

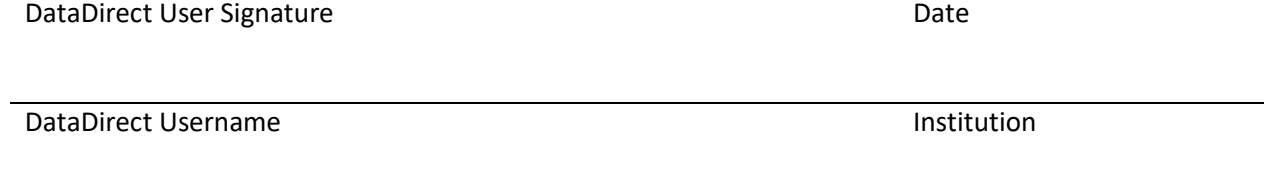

\*Please scan and email the completed form to [support@mpog.zendesk.com.](mailto:support@mpog.zendesk.com) You will be contacted once login permissions have been updated.